# **The Formation of Integers**

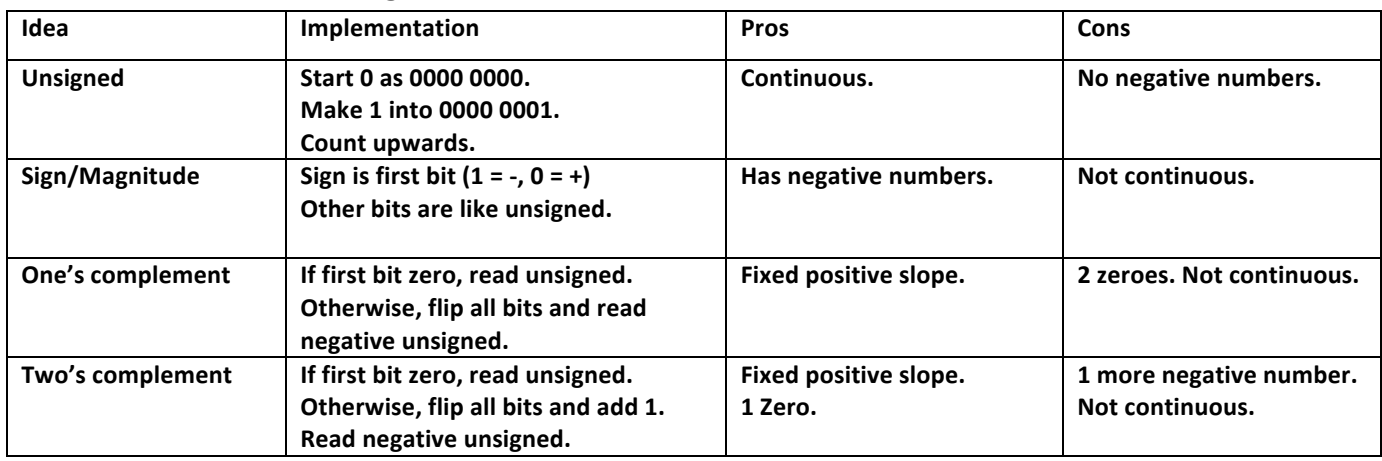

# **Differences in Representation**

Fill in the following table, assume only 5 bit numbers.

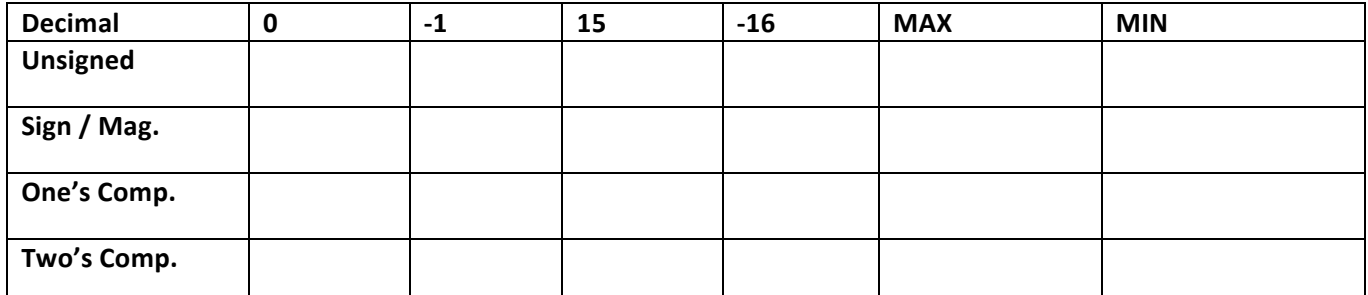

# **Changing Bases**

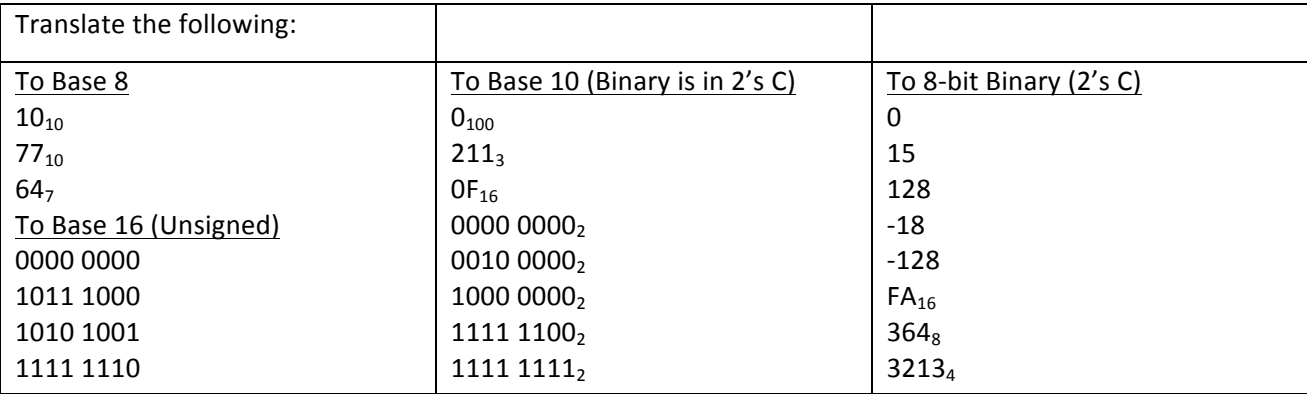

### **Intro to MIPS**

#### **The Stored Program Concept**

- All programs (instructions) are just data represented by combinations of bytes!
- Any block of memory can be code; self-modifying code possible (it's likely system will protect against this)
- The Program Counter (PC) special register (not directly accessible), holds a pointer to current instruction.
- For recursion: adjust the stack pointer (\$sp) to save return address (\$ra) and other registers (ex: \$s0)

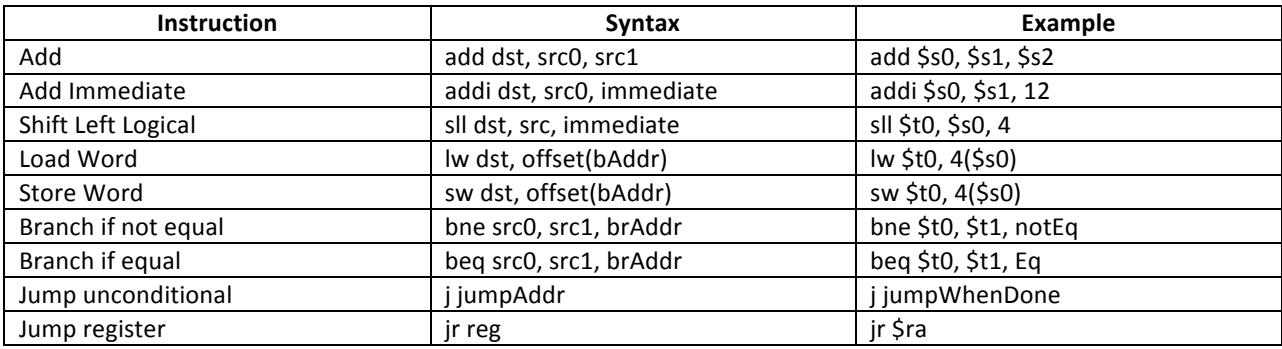

## **C To MIPS**

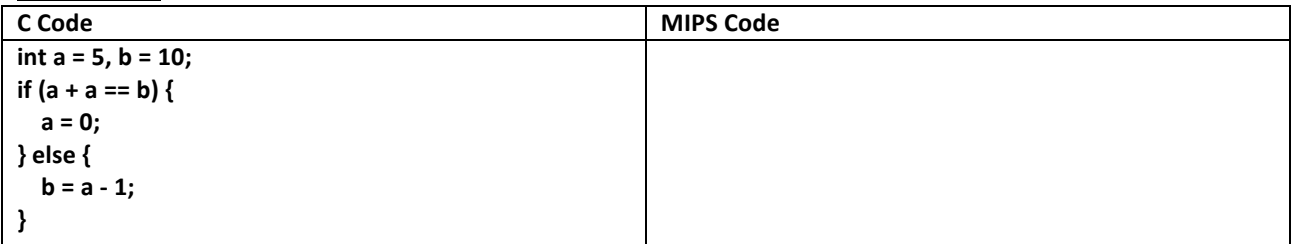

### **C To MIPS: Recursion**

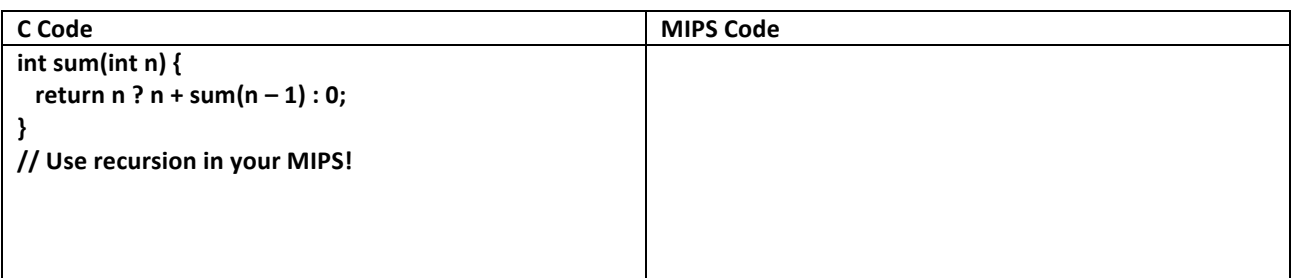

### **MIPS To C**

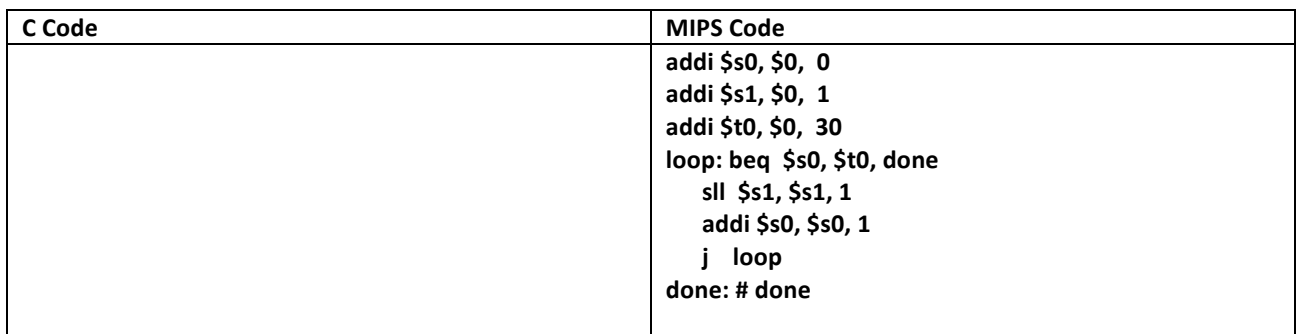